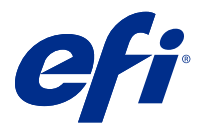

# Save time with keyboard shortcuts in Fiery Command WorkStation

To work faster, try using the frequently used keyboard shortcuts in Fiery Command WorkStation, such as:

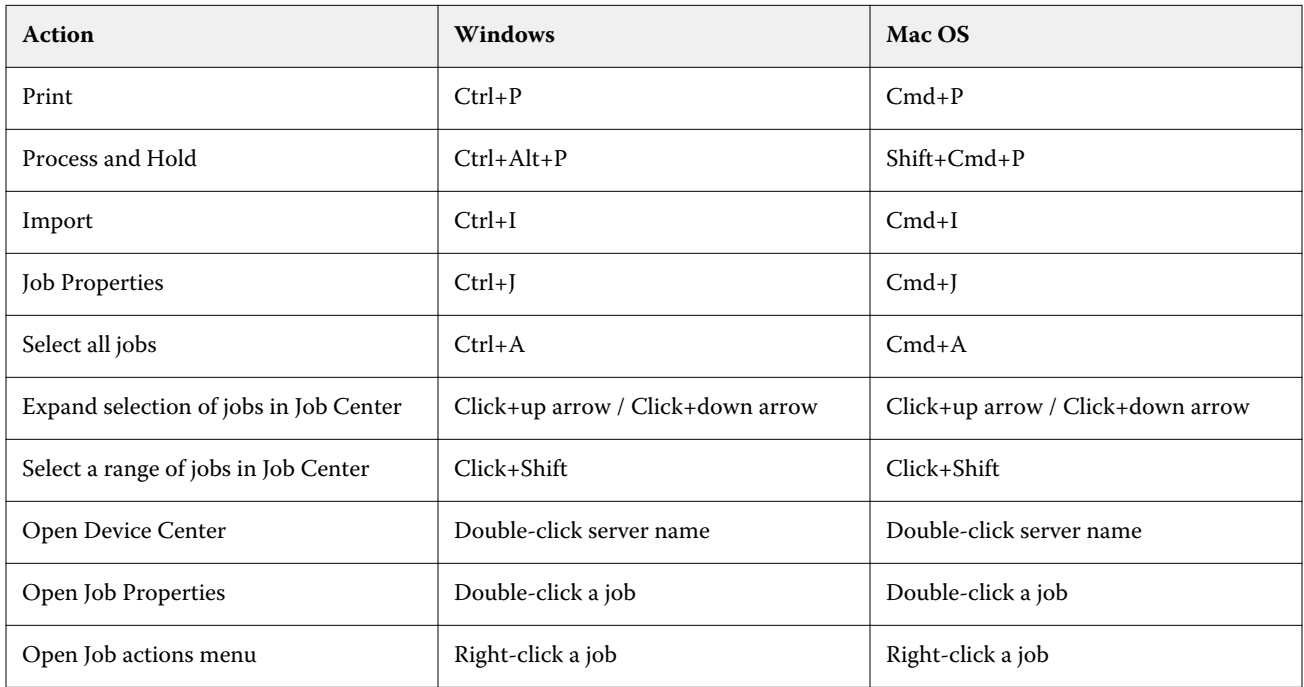

### Fiery Command WorkStation

### **File menu**

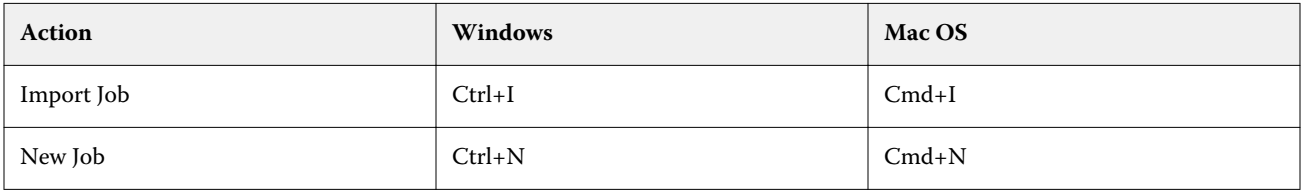

### **Edit menu**

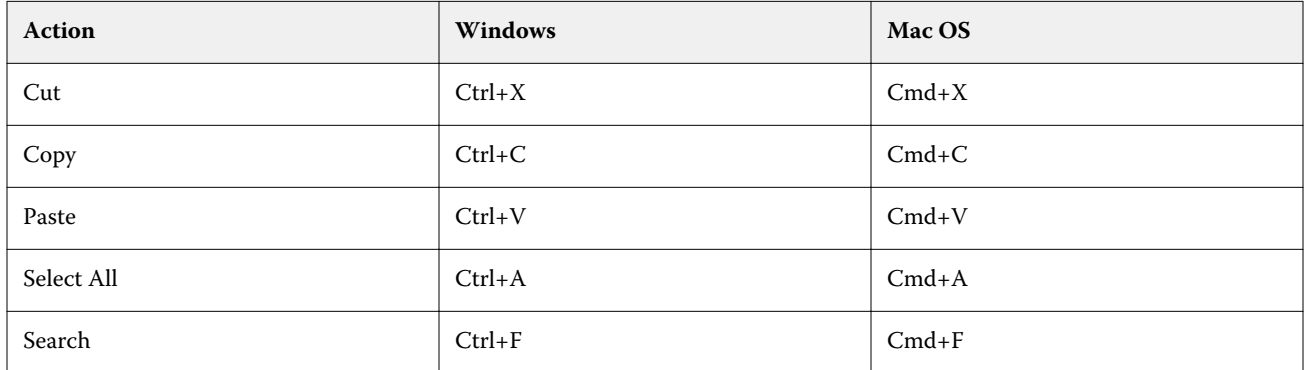

### **Actions menu**

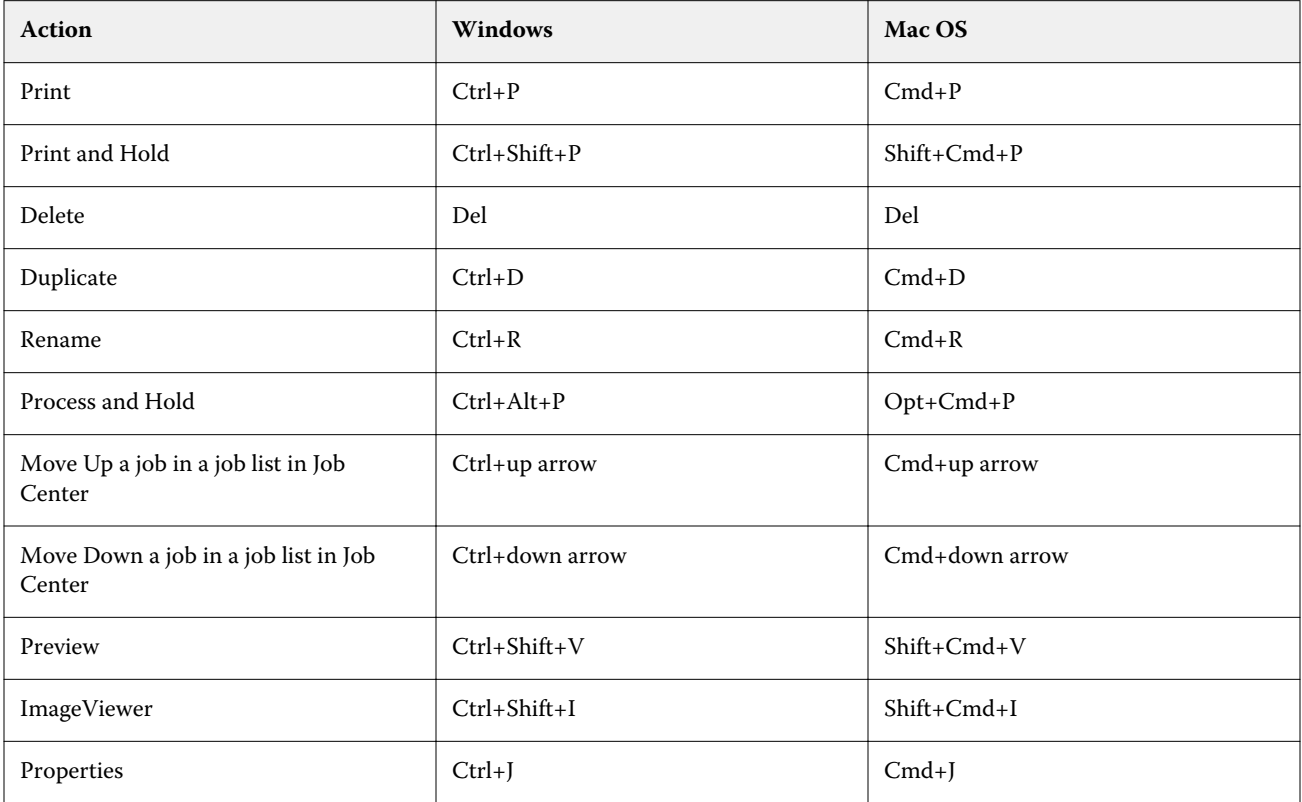

### **Server menu**

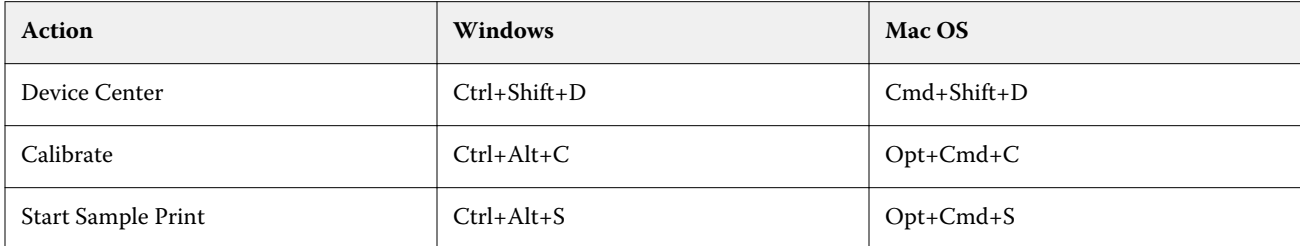

### **Help menu**

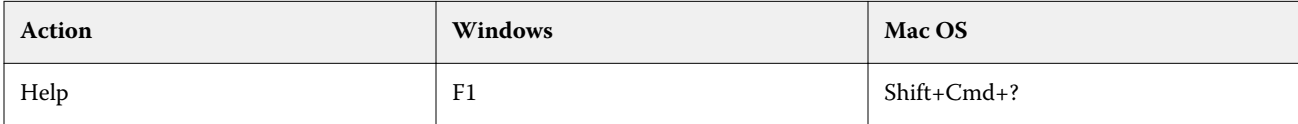

## Fiery ImageViewer

### **File menu**

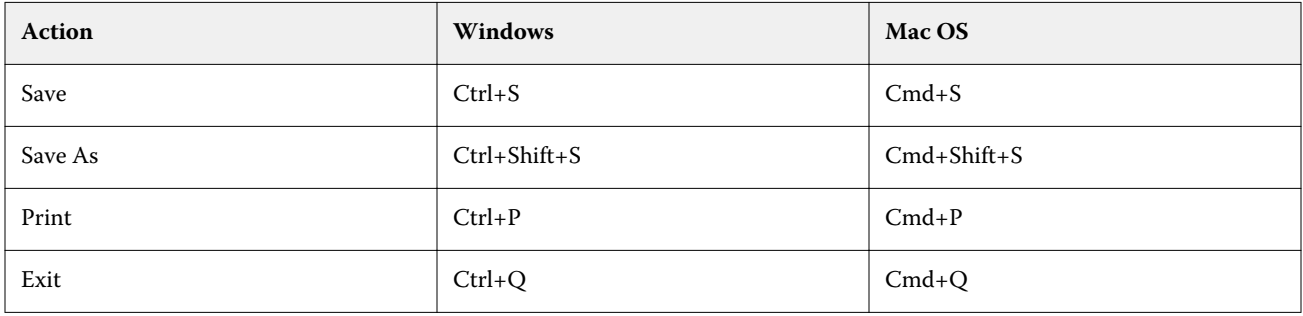

### **Edit menu**

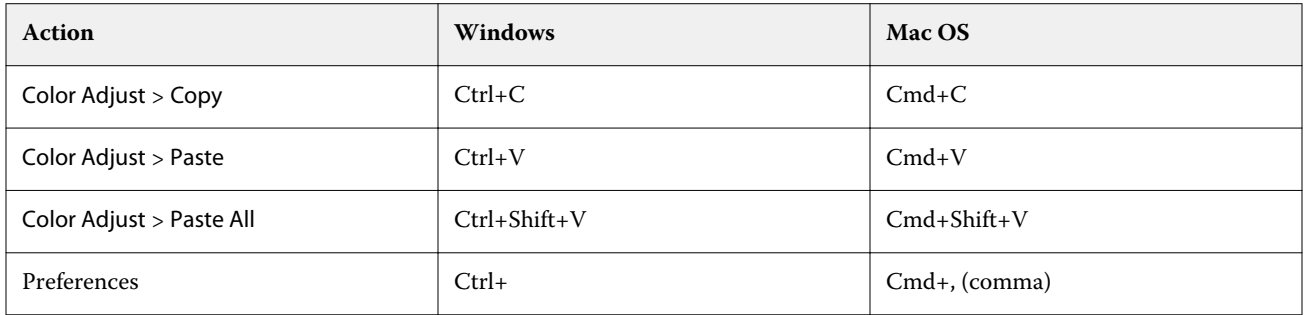

### **View menu**

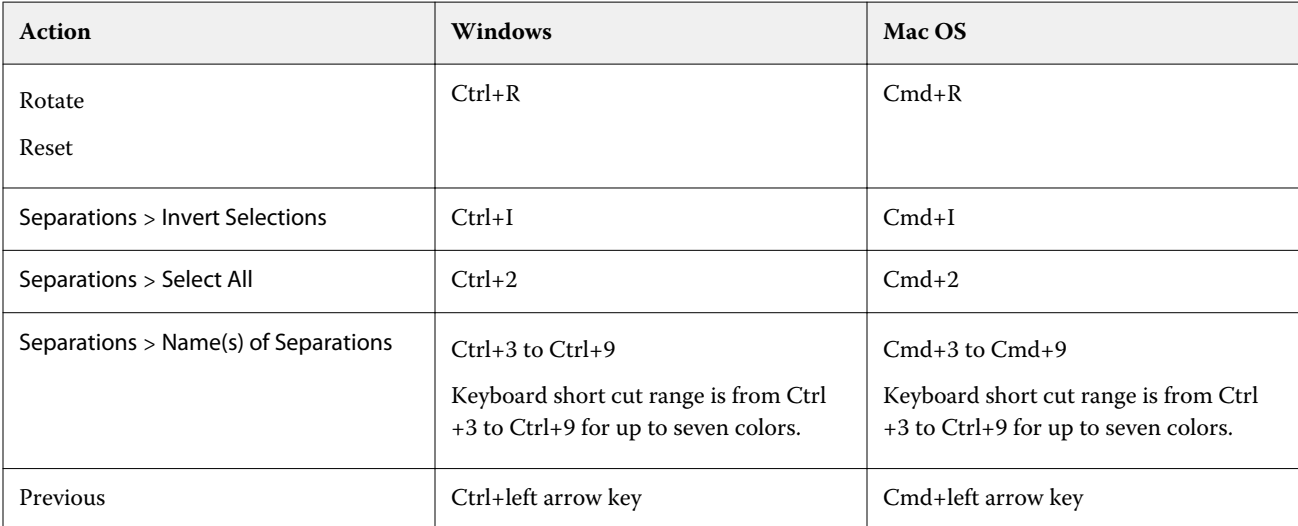

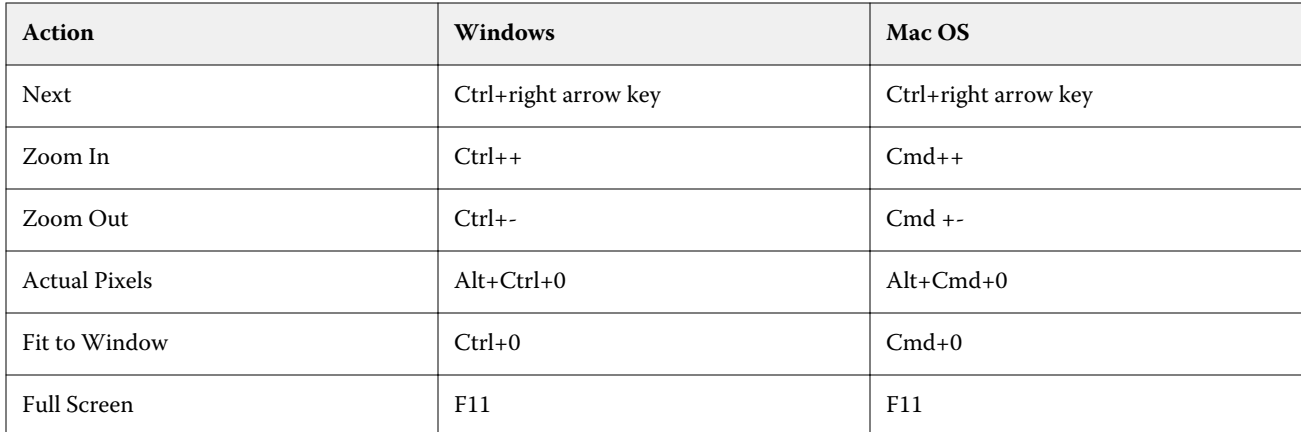

### **Help menu**

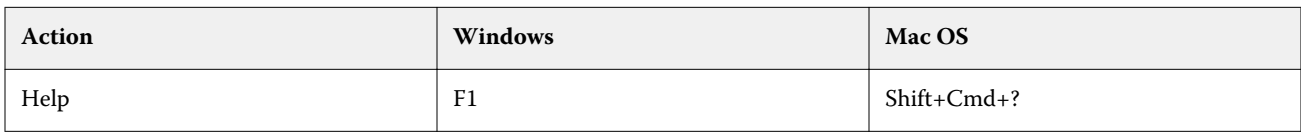

# Fiery Impose, Fiery Compose, and Fiery JobMaster

### **File menu**

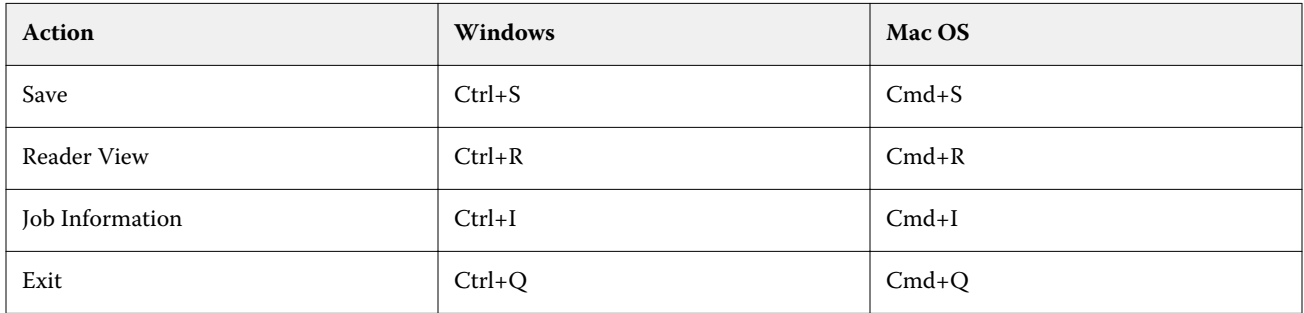

### **Edit menu**

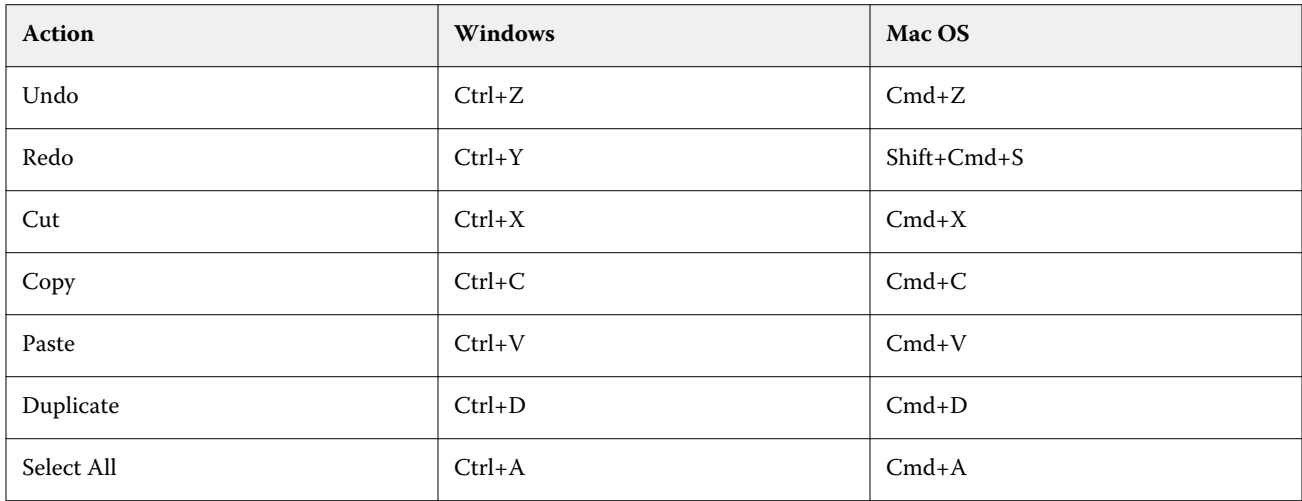

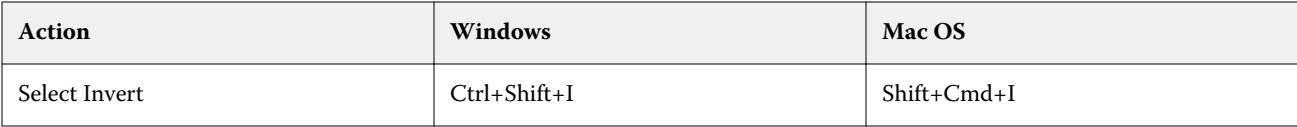

#### **Action menu**

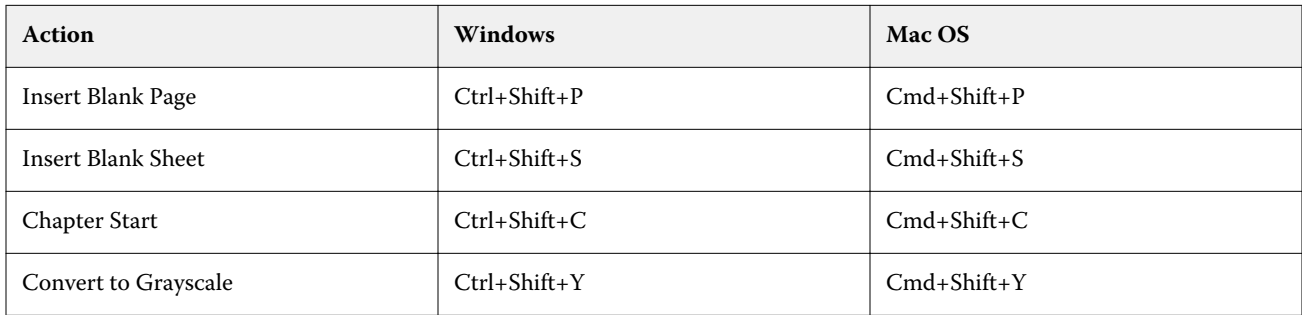

### **Help menu**

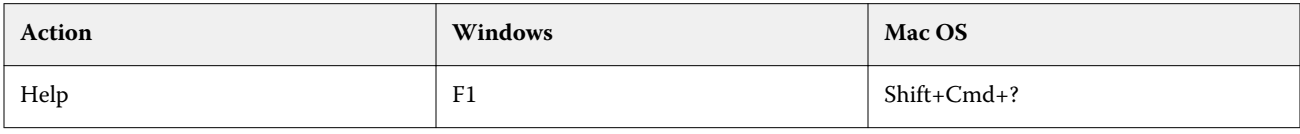

### **Preview keyboard shortcuts**

Keyboard shortcuts when Fiery Impose, Fiery Compose, or Fiery JobMaster are started from Preview in Command WorkStation.

#### **File menu**

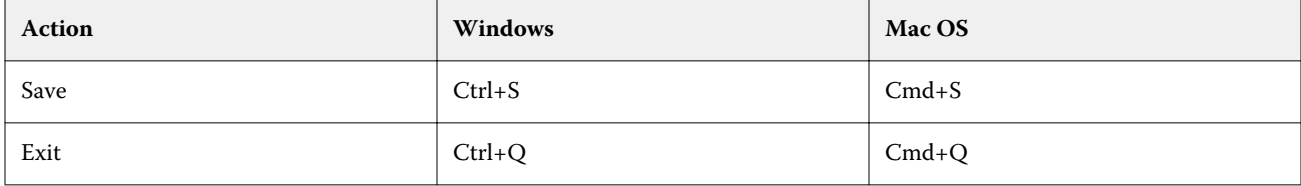

### **Edit menu**

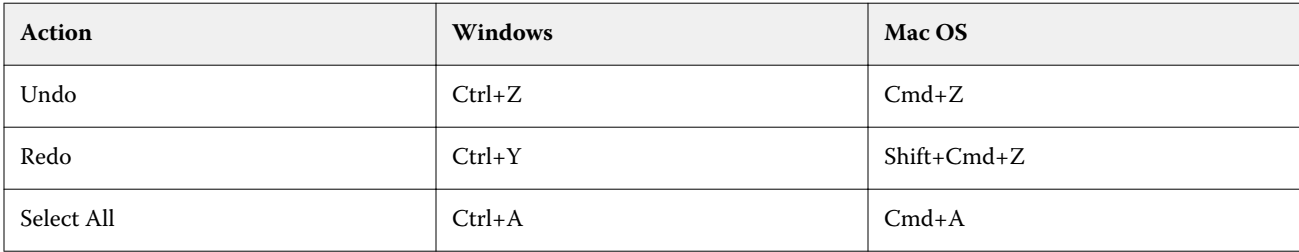

### **Help menu**

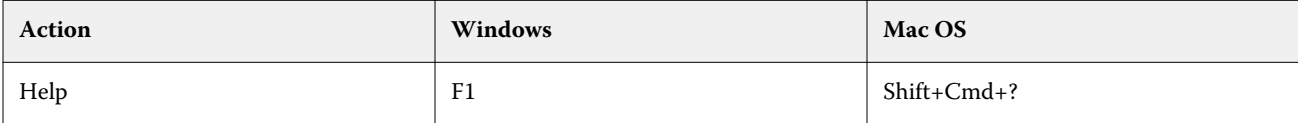

### **Monitor compensation**

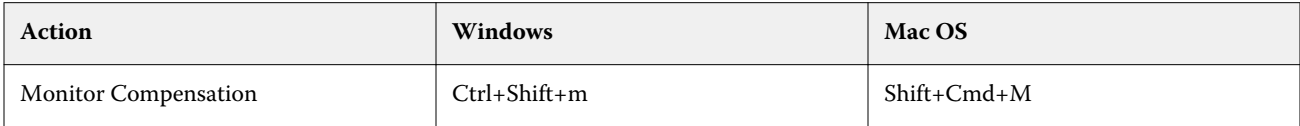